## РЕСПУБЛИКА ДАГЕСТАН

## МУНИЦИПАЛЬНЫЙ РАЙОН «БАБАЮРТОВСКИЙ РАЙОН» МУНИЦИПАЛЬНОЕ КАЗЕННОЕ ОБРАЗОВАТЕЛЬНОЕ УЧРЕЖДЕНИЕ ДЛЯ ДЕТЕЙ ДОШКОЛЬНОГО И МЛАДШЕГО ШКОЛЬНОГО ВОЗРАСТА «ПРОГИМНАЗИЯ «ОРЛЕНОК»

тел:. 8(247) 2-12-50, E-mail: babayrtshc@mail.ru 368060, сел. Бабаюрт, ул. Ирчи-Казака, 134

> УТВЕРЖДАЮ: Директор МКОУ «Прогимизия «Орленок» Mareco С.Я. Гусеева

27.08.2021r

Справка

О занятости обучающихся в системе дополнительного образования на базе образовательного учреждения и (или) иных учреждений дополнительного образования

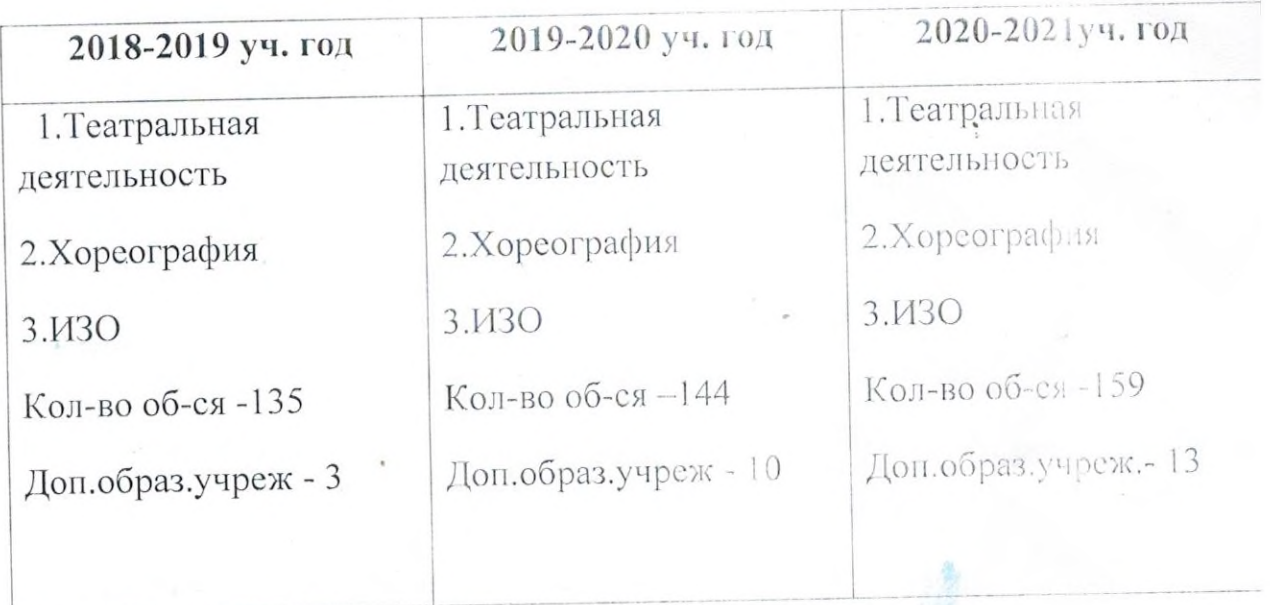

Социальный педагог: Джумагулова З.М.

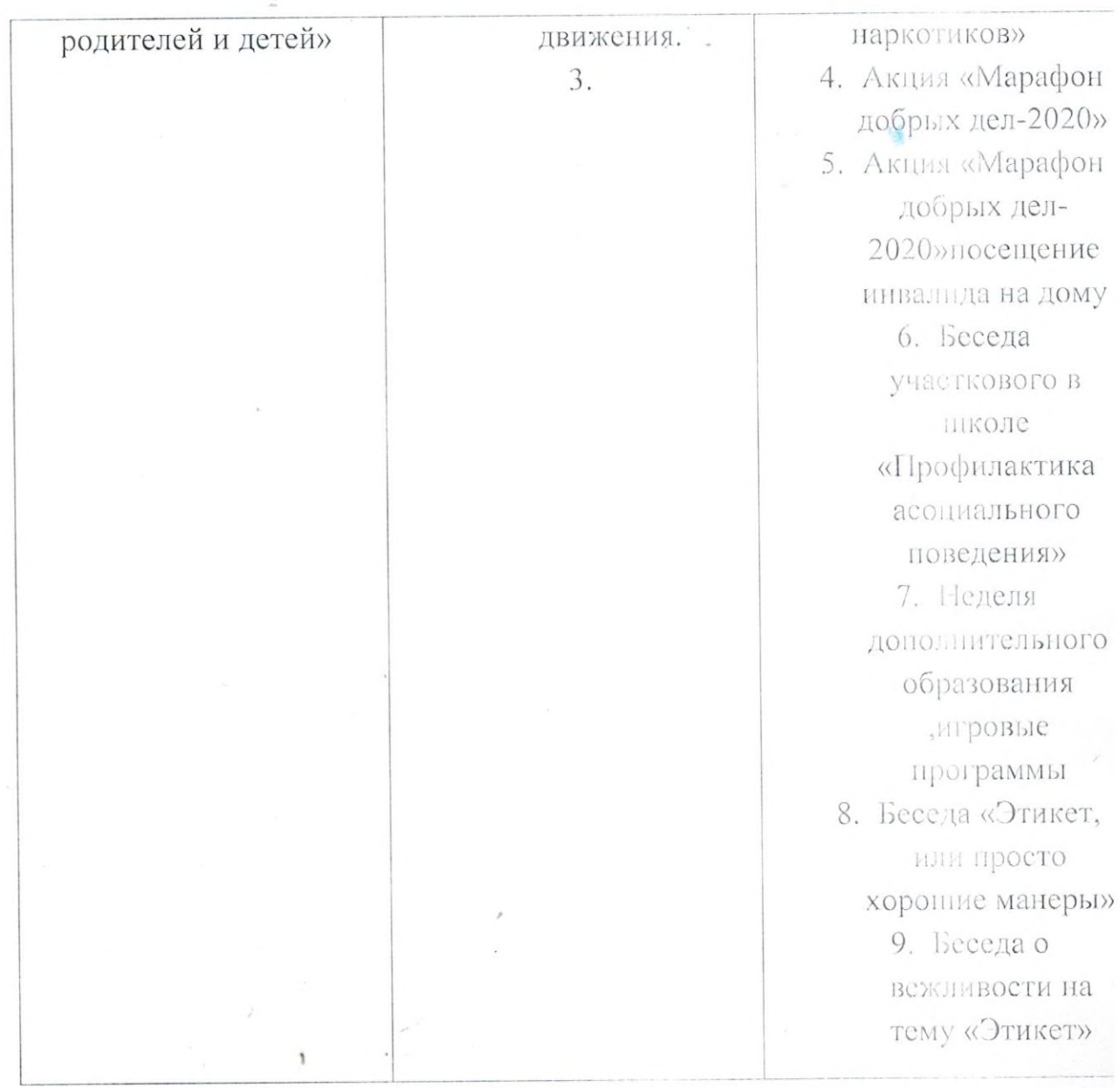

Социальный педагог: Джумагулова З.М

 $\frac{1}{2}$ 

## РЕСПУБЛИКА ДАГЕСТАН МУНИЦИПАЛЬНЫЙ РАЙОН «БАБАЮРТОВСКИЙ РАЙОН» МУНИЦИПАЛЬНОЕ КАЗЕННОЕ ОБРАЗОВАТЕЛЬНОЕ УЧРЕЖДЕНИЕ ДЛЯ ДЕТЕЙ ДОШКОЛЬНОГО И МЛАДШЕГО ШКОЛЬНОГО ВОЗРАСТА «ПРОГИМНАЗИЯ «ОРЛЕНОК»

тел:. 8(247) 2-12-50, E-mail: babayrtshc@mail.ru 368060, сел. Бабаюрт, ул. Ирчи-Казака, 134

УТВЕРЖДАЮ: Директор-МКО «Протимиазия» CHOK>> Moreca усеева

27.08.2021r

Справка

Об организации деятельности, направленной на профилактику асоциальных явлений среди несовершеннолетних (семинаров , конференций, круглых столов и пр.)

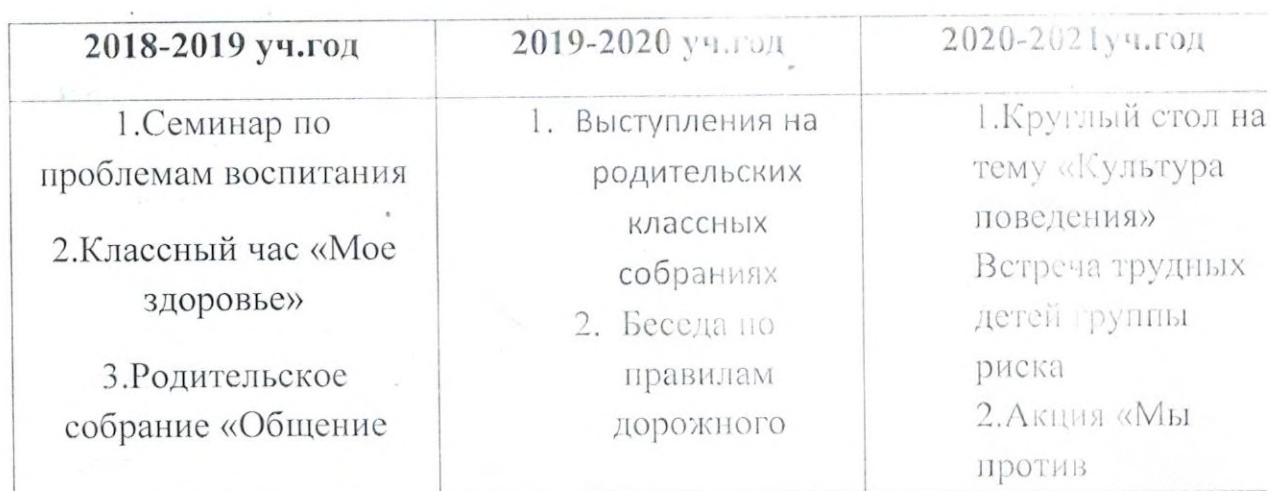